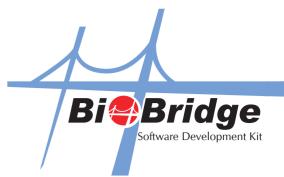

## To Connect Your Application to FingerTec Terminal

1. Click the Connect IP button to connect with the terminal.

| Device Connector |                                                                                                    |             |                                          |          | User Information Management          |         |                  | Group Timezone Management   |              |
|------------------|----------------------------------------------------------------------------------------------------|-------------|------------------------------------------|----------|--------------------------------------|---------|------------------|-----------------------------|--------------|
| IP               | О СОМ О                                                                                                    | USB Client  | Cor                                      | nnect IP | Enroll No                            | 1100    |                  | Enroll No 1100              |              |
| P Address        | 192.168.1.201                                                                                                    |             | Dis                                      | connect  | Name                                 |         | Get User Info    | Group No                    |              |
| ort              | 4370                                                                                                    |             | Set (                                    | Comm Key | Password                             | ·       | Set User Info    | TimeZone Info               |              |
| Comm Key         | 0                                                                                                    |             |                                          | lvance   | Privilege                            |         | Delete User Info |                             |              |
|                  |                                                                                                    |             |                                          | Restart  | Enabled                              | True    |                  | Get Usergroup Set User      | group        |
| Model            | Device                                                                                                    |             | 1.1.1.1.1.1.1.1.1.1.1.1.1.1.1.1.1.1.1.1. |          |                                      | Lands   |                  | Get TimeZone Set Time       | Set TimeZone |
|                  |                                                                                                    |             |                                          |          | User Fingerprint Template Management |         |                  | Get G TimeZone Set G TimeZo | eZor         |
| Delay (ms)       | 1000                                                                                                    | Unlock Doo  |                                          | Disable  | Enroll No                            | 1100    | Get Template     |                             |              |
| îme Out (s)      | 10                                                                                                    | Disable Dev | ice with                                 | Timeout  | Finger Index                         | 0       | Set Template     | TimeZone No 1               |              |
|                  |                                                                                                    |             |                                          |          | Fingerprint T                        | amplata | Delete Template  | TimeZone Str                |              |
| Device Date a    |                                                                                                    |             |                                          | 122      | Fingerprint                          | empiare | Contro Tompiero  | Get TimeZone Set Time       | Zone         |
| Date             |                                                                                                    | 0 Month     | 0000                                     | Year     |                                      |         |                  |                             |              |
| Time             | 00 Hour 0                                                                                                    | 0 Minute    | 00                                       | Second   |                                      |         |                  | Unlock Group                | _            |
| Get              | Set                                                                                                    | ync         |                                          |          |                                      |         |                  | Get Unlock G Set Unlo       | ck G         |
| ieneral Data     | Management                                                                                                    |             |                                          |          |                                      |         |                  | 2                           | Ē            |
| Read User [      | Data Read L                                                                                                    | .og         |                                          |          |                                      |         |                  | BioBridgeSDK                |              |
| Clear User D     | lata Clear L                                                                                                    | og          |                                          |          |                                      |         |                  | 2000<br>                    |              |
|                  |                                                                                                    |             |                                          |          |                                      |         |                  |                             |              |
| Clear All Fie    | Ids Clear Ac                                                                                                    | imin        |                                          |          |                                      |         |                  |                             |              |
| Set Last C       | Count 0                                                                                                    |             |                                          |          |                                      |         |                  |                             |              |
| Stomal LICP      | Management                                                                                                    |             |                                          |          |                                      |         |                  |                             |              |
|                  | management                                                                                                    |             |                                          |          |                                      |         |                  |                             |              |
| Filename         |                                                                                                    |             |                                          |          |                                      |         | Open File        | Backup Data Restore         | Data         |
| Enroll No        | 1100                                                                                                    | lame        |                                          | 11       | TimeZone G                           | Re      | cord Size        | Get User File Save to       | File         |
|                  | Terrare and the second second | assword     |                                          |          | TimeZone Info                        |         | Decrypt Att Log  |                             | 100000000    |

There are 3 ways to connect to FingerTec terminals by using different device connectors:

- i. IP Using IP Address to connect to the terminal. Function - axBioBridgeSDK1.Connect\_TCPIP
- ii. COM Using comm port to connect to the terminal. Function - axBioBridgeSDK1.Connect\_COMM
- iii. USB Client Using USB flash disk to connect to the terminal. Function - axBioBridgeSDK1.Connect\_USB